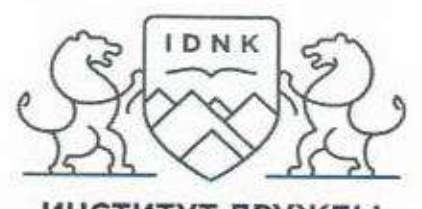

институт дРУЖБы НАРОДОВ КАВКАЗА

институт дРУЖБЫ НАРОДОВ КАВКАЗА

частное образовательное учреждение Высшего образования

355008 г. Ставрополь, пр-т. Карла Маркса, 7 +7 (5652) 25-25-00 +7 (5552) 23-03-46 1996 idnk@mail.ru | www.idnk.ru

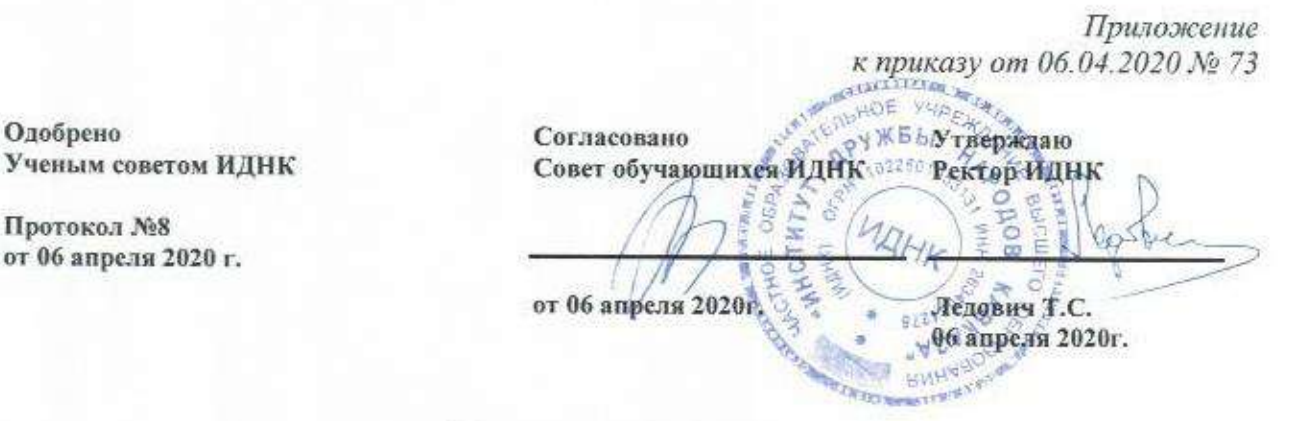

Ученым советом ИДНК

Протокол №8 от 06 апреля 2020 г.

Положение о порядке

проведения государственного экзамена и защиты выпускной квалификационной работы с применением электронного обучения, дистанционных образовательных технологий для обучающихся в ЧОУ ВО ИДНК

#### 1. Общие положения

1.1 Положение <sup>о</sup> порядке проведения государственного экзамена <sup>и</sup> защиты выпускной квалификационной работы с применением электронного обучения. дистанционных образовательных технологий для обучающихся <sup>в</sup> чоу во илнк (далее \_ Положение) впределяет порядок проведения государственного экзамена и защиты выпускной квалификационной работы с применением электронного обучения, дистанционных образовательных технологий для обучающихся, осваивающих образовательные программы высшего образования - программы бакалавриата, программы магистратуры в ЧОУ ВО «ИНСТИТУТ ДРУЖБЫ НАРОДОВ КАВКАЗА».

1.2 Настоящее Положение разработано <sup>в</sup> соответствии с:

Федеральным законом от 29.12.2012 № 273-ФЗ «Об образовании в Российской Федерации»;

- Федеральным закон от 27.07.2006 № 152-ФЗ «О персональных данных»;

Федеральным законом от 27.07.2006 № 149-ФЗ «Об информации, информационных технологиях и о защите Информации»;

Федеральным законом от 8 июня 2020 № 164-ФЗ «О внесении

1

изменений в статьи 71.1 и 108 Федерального закона «Об образовании в Российской Федерации»;

- Приказом Минобрнауки России от 29.06.2015 № 636 «Об утверждении Порядка проведения государственной итоговой аттестации по образовательным программам высшего образования – программам бакалавриата, программам специалитета и программам магистратуры»;

- Приказом Министерства образования и науки Российской Федерации от 09.02.2016 № 86 «О внесении изменений в Порядок проведения государственной итоговой аттестации по образовательным программам высшего образования - программам бакалавриата, программам специалитета и программам магистратуры, утвержденный приказом Министерства образования и науки Российской Федерации от 29 июня 2015 г. N 636» (Зарегистрирован 02.03.2016 № 41296);

- Приказом Министерства образования и науки Российской Федерации от 28.04.2016 № 502 «О внесении изменений в Порядок проведения государственной итоговой аттестации по образовательным программам высшего образования - программам бакалавриата, программам специалитета и программам магистратуры, утвержденный приказом Министерства образования и науки Российской Федерации от 29 июня 2015 г. N 636» (Зарегистрирован 24.05.2016 № 42233);

- Приказом Минобрнауки России от 05.04.2017 № 301 «Об утверждении Порядка организации и осуществления образовательной деятельности по образовательным программам высшего образования – программам бакалавриата, программам специалитета, программам магистратуры»;

- Приказом Минобрнауки России от 23.08.2017 № 816 «Об утверждении Порядка применения организациями, осуществляющими образовательную деятельность, электронного обучения, дистанционных образовательных технологий при реализации образовательных программ;

- Приказом Минобрнауки России от 14.03.2020 № 397 «Об организации образовательной деятельности в организациях, реализующих образовательные программы высшего образования и соответствующие дополнительные профессиональные программы, в условиях предупреждения распространения новой коронавирусной инфекции на территории Российской Федерации»;

- Приказом Минобрнауки России от 27.03.2020 № 490 «О внесении изменений в некоторые приказы Министерства образования и науки Российской Федерации, касающиеся проведения государственной итоговой аттестации по образовательным программам высшего образования»;

- Письмом Министерства образования и науки Российской Федерации от 21.04.2015 № ВК-1013/06 «О направлении методических рекомендаций по реализации дополнительных профессиональных программ (вместе с «Методическими рекомендациями по реализации дополнительных профессиональных программ с использованием дистанционных образовательных технологий, электронного обучения и в сетевой форме»);

- Письмом Министерства образования и науки Российской Федерации от 10.04.2014 № 06-381 «О направлении методических рекомендаций (вместе с «Методическими рекомендациями по использованию электронного обучения, дистанционных образовательных технологий при реализации дополнительных профессиональных образовательных программ»);

- Федеральными государственными образовательными стандартами высшего образования;

- Уставом ИДНК;

- иными локальными нормативными актами, регламентирующими порядок организации и осуществления образовательной деятельности по образовательным программам высшего образования – программам бакалавриата, программам магистратуры в ЧОУ ВО «ИДНК».

1.3 Государственная итоговая аттестация (далее – ГИА) в ЧОУ ВО «ИДНК» (далее – Институт, ИДНК), включающая в себя государственный экзамен и защиту выпускной квалификационной работы (ВКР), может проходить полностью или в части с применением дистанционных образовательных технологий.

1.4 Государственный экзамен по решению Ученого совета Института может проходить в виде: государственного экзамена по дисциплине, итогового междисциплинарного экзамена по направлению подготовки.

1.5 Выпускная квалификационная работа в зависимости от направления подготовки может быть выполнена обучающимся (далее – выпускником) в виде: дипломного проекта, бакалаврской работы, магистерской диссертации, научно-исследовательской работы.

1.6 Проведение ГИА либо отдельных государственных аттестационных испытаний с применением электронного обучения, дистанционных образовательных технологий допускается в период принятия мер по снижению рисков распространения новой коронавирусной инфекции, а также в случае возникновения чрезвычайных ситуаций, в том числе эпидемий, карантинов, стихийных бедствий, массовых беспорядков, при которых проведение ГИА без применения электронного обучения, дистанционных образовательных технологий невозможно.

1.7 Необходимость прохождения обучающимся государственной итоговой аттестации или отдельных видов государственных аттестационных испытаний с применением электронного обучения, дистанционных образовательных технологий устанавливается приказом ректора или уполномоченного лица не позднее, чем за 7 календарных дней до начала ГИА. Основанием к изданию приказа являются распорядительные документы федерального и/ или регионального уровня, в том числе ограничивающие массовое скопление людей, а также заявление обучающегося, поданное на имя ректора, с обоснованием необходимости организации и проведения ГИА с применением электронного обучения, дистанционных образовательных технологий с приложением подтверждающих документов.

Заявление обучающегося и подтверждающие документы при

3

необходимости могут быть поданы в электронном виде на официальную электронную почту ИДНК.( *idnk@mail.ru )*

1.8 ГИА с применением дистанционных образовательных технологий проводится в режиме видеоконференции, позволяющей осуществлять опосредованное (на расстоянии) взаимодействие обучающегося и членов государственной экзаменационной комиссии. Видеоконференция проводится с записью в режиме реального времени с использованием информационнотелекоммуникационных сетей.

1.9 График проведения видеоконференций устанавливается ИДНК в соответствии с утвержденным расписанием ГИА.

1.10 Информация о проведении государственного экзамена и/ или защиты выпускной квалификационной работы с применением электронного обучения, дистанционных образовательных технологий, а также о дате, времени и способе подключения доводится до сведения:

- членов государственной экзаменационной комиссии – посредством передачи по электронной почте и/или в мессенджере;

- обучающихся – посредством передачи по электронной почте и/или в мессенджере и в ЭИОС ИДНК.

1.11 Технические условия, необходимые для проведения государственного экзамена и/ или защиты выпускной квалификационной работы с применением дистанционных образовательных технологий обеспечивают:

- со стороны Института – отдел информационных технологий (далее – ОИТ);

- со стороны обучающегося – сам обучающийся;

- со стороны членов государственной экзаменационной комиссии (далее – ГЭК) – сами члены ГЭК.

В случае если заседание ГЭК проводится в помещениях Института, технические условия обеспечивает ОИТ ИДНК.

1.12 При проведении государственного экзамена и/ или защиты выпускной квалификационной работы с применением электронного обучения, дистанционных образовательных технологий, применяемые технические средства должны обеспечивать:

- идентификацию личности обучающегося, проходящего государственные аттестационные испытания;

- обзор обучающегося, проходящего государственные аттестационные испытания с возможностью контроля используемых им материалов;

- качественную непрерывную видео- и аудиотрансляцию выступления обучающегося и членов ГЭК;

- возможность демонстрации обучающимся презентационных материалов во время его выступления всем членам ГЭК;

- возможность для членов ГЭК задавать вопросы, а для обучающегося, проходящего государственные аттестационные испытания, отвечать на них;

- осуществление видеозаписи процедуры ГИА;

- возможность оперативного восстановления связи в случае

технических сбоев каналов связи или оборудования.

1.13 Минимальный состав участников видеоконференции в рамках ГИА включает: председателя, секретаря, членов ГЭК (не менее двух третей от числа лиц, входящих в состав данной комиссии, включая председателя); обучающегося, проходящего ГИА; технический персонал.

1.14 В случае технических сбоев в работе оборудования и (или) канала связи, препятствующих проведению ГИА, председатель ГЭК вправе перенести государственное аттестационное испытание на другое время в период работы ГЭК, о чем составляется соответствующий акт.

# **2. Технические требования к обеспечению проведения государственных аттестационных испытаний с применением электронного обучения, дистанционных образовательных технологий**

2.1 Скорость доступа к сети Интернет – не менее 1 Мбит/с.

2.2 Доступ к системе (сервису) проведения видеоконференций осуществляется посредством сети Интернет.

2.3 В качестве площадок могут быть использованы публичные или закрытые системы (сервисы) организации видеоконференцсвязи, поддерживающие запись мероприятия, такие как:

- системы вебинаров в рамках электронной информационнообразовательной среды образовательной организации;

- системы организации видеоконференцсвязи на основе стороннего программного обеспечения (Zoom, Microsoft Teams, Jitsi Meet, Cisco Webex, GoToMeeting, Viber, Skype, Google Meet, иные).

# **3. Требования к оборудованию помещений для проведения государственных аттестационных испытаний с применением электронного обучения, дистанционных образовательных технологий**

3.1 Для проведения государственного экзамена и защиты выпускной квалификационной работы в режиме видеоконференции используются помещения со штатным оборудованием видеоконференцсвязи, доступом к сети Интернет.

3.2 В случае если члены ГЭК располагаются в помещениях Института, соответствующие аудитории должны быть оснащены:

- персональным компьютером, подключенным к системе видеоконференцсвязи;

- проекционным оборудованием;

- камерой, направленной на членов ГЭК;

- микрофоном или микрофонами для членов ГЭК, обеспечивающих передачу аудиоинформации от членов ГЭК к обучающемуся.

В случае если член ГЭК располагается вне помещений Института, его оборудование для проведения видеоконференции должно включать:

- персональный компьютер или иное устройство, подключенное к системе видеоконференцсвязи;

- камеру, обеспечивающую непрерывную трансляцию процедуры ГИА;

- микрофон, обеспечивающий передачу аудиоинформации от члена ГЭК к членам ГЭК и обучающемуся.

3.3 Оборудование для проведения видеоконференции, размещенное по месту нахождения обучающегося, проходящего государственное аттестационное испытание, должно включать:

- персональный компьютер или иное устройство, подключенное к системе видеоконференцсвязи;

- камеру, позволяющую продемонстрировать членам ГЭК помещение, в котором находится обучающийся, материалы, которыми он пользуется и обеспечивающую непрерывную трансляцию процедуры ГИА;

- микрофон, обеспечивающий передачу аудиоинформации от обучающегося к членам государственной экзаменационной комиссии.

# **4. Работа государственной экзаменационной комиссии до начала государственных аттестационных испытаний с применением электронного обучения, дистанционных образовательных технологий**

4.1 Государственная экзаменационная комиссия (ГЭК) начинает свою работу в Институте за 2-3 дня до начала государственных аттестационных испытаний с применением электронного обучения, дистанционных образовательных технологий. Председатель государственной экзаменационной комиссии проводит первое (организационное) заседание комиссии с оформлением протокола №1 заседания ГЭК в формате видеоконцеренцсвязи.

На первое заседание ГЭК приглашается секретарь ГЭК, назначенный приказом ректора Института, заведующие выпускающими кафедрами.

На заседании ГЭК председатель:

- назначает своего заместителя из состава членов ГЭК;

заслушивает доклад заведующего кафедрой о количестве выпускников, допущенных к государственным аттестационным испытаниям с применением дистанционных образовательных технологий;

доводит до членов ГЭК расписание государственных экзаменов и защиты выпускных квалификационных работ;

- организует изучение комиссией ГЭК руководящих документов, регламентирующих проведение ГИА в Институте, учебных планов и программы государственной итоговой аттестации Института, а также документов, представленных в ГЭК;

- организует работу членов экзаменационной комиссии по предварительному изучению квалификационных работ.

4.2 Председатель изучает следующие документы, представленные Институтом в ГЭК в электронном виде:

а) справка заведующего кафедрой об успеваемости обучающихся в течение всего периода обучения в Институте;

б) приказ ректора о допуске обучающихся к ГИА с применением дистанционных образовательных технологий;

в) расписание государственной итоговой аттестации;

г) учебные карточки обучающихся и заверенные зачетные книжки обучающихся;

д) выпускные квалификационные работы с рекомендацией заведующего кафедрой о допуске к защите;

е) отзыв руководителя ВКР о соответствии выполненной ВКР установленным требованиям программы ГИА

ж) рецензия (рецензии) на ВКР;

з) другие материалы, характеризующие научную и практическую ценность ВКР (печатные статьи по теме работы; документы, указывающие на практическое применение ВКР или отдельных ее положений и др.)

4.3 Председатель ГЭК рассматривает и утверждает:

- план и порядок работы ГЭК;

- файл с экзаменационными билетами, содержание которых должно полностью соответствовать программе ГИА, а количество комплектов экзаменационных билетов - количеству экзаменационных групп; число билетов в каждом комплекте должно быть на 20% больше количества обучающихся;

- перечень наглядных пособий и справочных материалов, которые могут быть использованы выпускниками при проведении ГИА.

4.4 Выполнение технической работы (оформление протоколов, получение и хранение документации ГЭК, ведение учета сдачи экзаменов и др.) возлагается на секретаря экзаменационной комиссии, назначаемого приказом ректора Института и не входящего в состав ГЭК. Для обеспечения работы комиссии в удаленном доступе приказом ректора ИДНК может назначаться технический сотрудник, обеспечивающий удаленный доступ.

# **5. Работа государственной экзаменационной комиссии в ходе приема государственных экзаменов и защиты ВКР с применением электронного обучения, дистанционных образовательных технологий**

5.1 Председатель ГЭК:

- руководит и участвует в работе комиссии, а в его отсутствие – заместитель председателя ГЭК;

- контролирует соблюдение расписания государственных экзаменов и защиты квалификационных работ, ежедневную готовность членов ГЭК к работе;

- подписывает протоколы ГЭК, оформленные секретарем.

5.2 Секретарь ГЭК:

- готовит материалы для каждого заседания ГЭК;
- оформляет протоколы заседаний ГЭК;

- подписывает протоколы заседаний ГЭК, представляет их председателю и осуществляет регистрацию протоколов;

- передает копии протоколов заседаний ГЭК в деканаты для формирования личных дел выпускников;

- сшивает протоколы ГЭК в книги;

- книги протоколов ГЭК сдает в архив Института;

- представляет необходимые материалы в апелляционную комиссию.

# **6. Подготовка к проведению государственного экзамена с применением электронного обучения, дистанционных образовательных технологий**

6.1 Председатель ГЭК перед началом государственного экзамена получает у заведующего выпускающей кафедры файл с экзаменационными билетами, программу ГИА, учебные карточки на каждого выпускника и список экзаменующихся в этот день. Могут быть представлены другие документы, характеризующие общественную и научную деятельность выпускника.

6.2 Сотрудник отдела технического обеспечения и профилактики обслуживания оборудования в помещении, где расписанием запланировано заседание ГЭК проводит следующие мероприятия:

- осуществляет настройку персональных компьютеров комиссии (далее – ПК) к сеансу видеоконференцсвязи;

- проверяет работу видеокамер и микрофонов;

- обеспечивает качество работы оборудования в соответствии с установленными требованиями;

- контролирует подключение аудитории, находящегося в удаленном доступе, к видеоконференцсвязи на базе программного продукта Интернеттелефонии Skуpе для Windows, Zoom, Microsoft Teams, Jitsi Meet, Cisco Webex, GoToMeeting, Viber, Skype, Google Meet, др..

6.3 Сотрудник отдела технического обеспечения и профилактики обслуживания оборудования, находясь в удаленном доступе, проводит следующие мероприятия:

- осуществляет настройку персональных компьютеров в аудитории, где будут находиться выпускники, к сеансу;

- проверяет работу видеокамер и микрофонов;

- обеспечивает качество работы оборудования в соответствии с установленными требованиями во все время проведения аттестационных испытаний;

- о сбоях в работе оборудования докладывает сотруднику отдела технического обеспечения и профилактики обслуживания оборудования Института по телефону.

6.4 В установленное расписанием время сотрудник отдела технического обеспечения и профилактики обслуживания оборудования информирует председателя ГЭК о технической готовности к проведению

аттестационных испытаний.

6.5 Председатель ГЭК проверяет готовность помещения, наличие работающих ПК и установленной видеоконференцсвязи, дает команду по видеоконференцсвязи секретарю ГЭК о начале процедуры государственного экзамена.

# **7. Подготовка к проведению защиты выпускной квалификационной работы с применением электронного обучения, дистанционных образовательных технологий**

7.1 ВКР с письменным отзывом руководителя (и рецензией – для магистерских ВКР) представляются в электронном виде в ГЭК для предварительного ознакомления за 3 дня до защиты (члены ГЭК изучают ВКР и составляют общее мнение по их содержанию).

7.2Сотрудник отдела технического обеспечения и профилактики обслуживания оборудования выполняет действия согласно п.п. 7.2. – 7.3. настоящего Положения.

7.3 Председатель ГЭК проверяет готовность помещения для проведения защиты ВКР, наличие работающих ПК и установленной видеоконференцсвязи.

7.4 Перед защитой ВКР каждого выпускника с помощью сотрудника отдела технического обеспечения и профилактики обслуживания оборудования на экране демонстрируется необходимый для защиты ВКР иллюстративный материал, а также презентация (10-12 слайдов), разработанная выпускником. Выпускная квалификационная работа, справка заведующего выпускающей кафедры о выполнении обучающимся учебного плана, полученных им оценках по теоретическим дисциплинам, курсовым работам, практикам и зачетная книжка находятся в электронном виде у секретаря ГЭК.

# **8. Процедура проведения государственных аттестационных испытаний с применением электронного обучения, дистанционных образовательных технологий**

8.1 Не позднее, чем за один рабочий день до проведения государственного аттестационного испытания в режиме видеоконференции, должна быть обеспечена техническая готовность оборудования и каналов связи.

8.2 Процедура ГИА начинается с идентификации личности обучающегося, проводимой секретарем ГЭК. Идентификация осуществляется автоматически или через демонстрацию обучающимся студенческого билета, зачетной книжки или иного документа, позволяющего четко зафиксировать фотографию обучающегося, его фамилию, имя, отчество. Представленные данные сверяются с данными, имеющимися в протоколе заседания ГЭК. Запрещается использование паспорта для

9

идентификации личности обучающегося. Далее секретарь ГЭК представляет обучающемуся председателя и членов ГЭК, разъясняет особенности проведения ГИА с применением дистанционных образовательных технологий (последовательность действий обучающегося, очередность вопросов, задаваемых членами ГЭК, процедуру обсуждения, согласования и объявления результатов).

8.3 До начала государственного аттестационного испытания в форме государственного экзамена (далее – ГЭ) секретарем ГЭК проводится проверка:

- отсутствия посторонних лиц в помещении, в котором находится обучающийся, посредством подключения им видеокамеры, обеспечивающей обзор помещения;

- поверхности стола обучающегося, свободную от материалов, запрещенных для использования во время государственного экзамена.

8.4 В случае если ГЭ проводится по билетам, выбор билета проводится секретарем ГЭК с дистанционным участием обучающегося. Обучающемуся дается не более 40 минут на подготовку к ответам на вопросы экзаменационного билета. Во время подготовки камера должна быть направлена на обучающегося так, чтобы членам ГЭК было четко видно, что он осуществляет подготовку самостоятельно, не пользуясь запрещенными вспомогательными печатными или электронными материалами. Программой ГИА может быть разрешено использование справочных и иных материалов. После завершения подготовки обучающийся отвечает на вопросы экзаменационного билета и на дополнительные и/ или уточняющие вопросы членов ГЭК.

8.5 При проведении ГАИ в форме защиты выпускной квалификационной работы (далее – ВКР) обучающийся выступает в порядке, установленном ГЭК с учетом технической возможности поддержания непрерывной видеоконференцсвязи.

8.6 ГЭК принимает решение об оценке на закрытом заседании (без видеосвязи) в день проведения государственного аттестационного испытания. После фиксации результатов в протоколе видеосвязь с обучающимся возобновляется, результаты ГЭ или защиты ВКР сообщаются обучающемуся в тот же день в присутствии всех обучающихся.

8.7 В протоколах заседаний ГЭК по приему государственного аттестационного испытания фиксируется факт проведения ГИА с применением электронного обучения, дистанционных образовательных технологий.

8.8 Результаты сдачи государственного экзамена и / или защиты ВКР оформляются протоколом заседания ГЭК, который составляется на каждого обучающегося.

8.9 Особые мнения членов комиссии, высказанные при обсуждении ВКР или выставлении оценки обучающемуся за сдачу государственного экзамена, а также рекомендации по практическому использованию результатов ВКР заносятся в протокол.

8.10 Секретарь ГЭК оформляет протоколы заседания экзаменационной комиссии, зачетные книжки, учебные карточки обучающихся экзаменационной группы в день сдачи государственного экзамена и (или) защиты ВКР.

8.11 Протоколы заседания ГЭК после сдачи государственного экзамена или защиты ВКР подписываются председателем и секретарем ГЭК в день проведения аттестационного испытания.

8.12 В случаях если оценка обучающемуся была, принята с занесением в протокол особого мнения члена комиссии, председатель ГЭК обязан рассмотреть спорные вопросы, привлекая, при необходимости, специалистов из состава ГЭК или из числа профессорско-преподавательского состава Института, и принять окончательное решение до объявления оценки обучающемуся.

8.13 В завершение работы ГЭК ее председатель:

- подводит итоги сдачи выпускниками государственного экзамена или защиты ВКР;

- принимает решение о статусе не явившихся на ГИА обучающихся;

- обобщает замечания и предложения к отчету ГЭК.

8.14 После сдачи всеми выпускниками государственных экзаменов или защиты всех ВКР председатель ГЭК проводит совместное заседание экзаменационной комиссии с руководящим составом соответствующих кафедр, на котором подводит итоги сдачи государственного экзамена (защиты ВКР), отмечает положительные стороны и недостатки в подготовке выпускников, дает заключение о соответствии рабочих учебных программ требованиям Федерального государственного образовательного стандарта высшего образования (далее – ФГОС ВО), а также по другим вопросам, касающимся совершенствования образовательного процесса на кафедре.

8.15 Председатель и члены ГЭК должны проявлять высокую объективность и требовательность; поддерживать деловую спокойную обстановку в процессе проведения ГИА; не допускать послаблений в оценке уровня подготовленности выпускников; решительно пресекать попытки оказать влияние на членов ГЭК с целью завышения (занижения) оценок или упрощения (усложнения) условий проведения государственных экзаменов и защиты ВКР.

8.16 Аудио- и видеозаписи проведения процедуры ГИА с применением дистанционных образовательных технологий хранятся в Университете на электронных носителях.

8.17 После завершения работы ГЭК каждый экзаменующийся имеет право подать апелляцию в установленном порядке.

# **9. Процедура завершения работы государственной экзаменационной комиссии**

9.1 По окончании приема государственного экзамена и защиты

выпускных квалификационных работ в Институте председатель ГЭК проводит заключительное ее заседание, в ходе которого:

- обсуждается и принимается персонально по каждому обучающемуся решение о присвоении ему квалификации (степени) и выдаче диплома или диплома с отличием;

- принимается решение о статусе не явившихся на ГИА, не сдавших государственные экзамены и не защитивших выпускную квалификационную работу обучающихся;

- решение в отношении каждого обучающегося принимается на закрытом заседании ГЭК открытым голосованием (простым большинством голосов) членов комиссии (при равном числе голос председателя ГЭК является решающим);

- обсуждаются и обобщаются замечания и предложения комиссии по вопросам совершенствования учебно-методической и воспитательной работы в Институте, оценивается качество теоретической и профессиональной подготовленности выпускников;

результат итогового заседания ГЭК оформляется протоколом, который подписывает председатель и секретарь ГЭК.

9.2 Заключительным этапом работы ГЭК является составление отчета о работе председателя ГЭК по каждой образовательной программе с анализом:

персонального состава ГЭК;

- конкретного перечня аттестационных испытаний, входящих в состав государственной итоговой аттестации выпускников по образовательной программе;

результатов государственной итоговой аттестации по направлению подготовки;

- выполнения выпускающими кафедрами требований соответствующих ФГОС ВО;

работы выпускающей кафедры по реализации ФГОС ВО и совершенствованию образовательного процесса, повышению качества подготовки выпускников;

- качественной характеристики ответов выпускников (знание программного материала, научный и общий кругозор, умение объяснять факты действительности с точки зрения ее новейших достижений, способность использовать материалы смежных дисциплин и связывать теоретические вопросы с практикой, умение анализировать и обобщать факты, делать выводы, степень самостоятельности в суждениях и овладения практическими умениями, навыками);

- тематики выпускных квалификационных работ (актуальность тематики, качество и организация защиты);

- причин недостатков в знаниях выпускников и возможных путей их устранения;

- состояния учебно-материальной базы и ее соответствия требованиям соответствующих разделов ФГОС ВО;

1

- степени выполнения Институтом рекомендаций и указаний ГЭК предыдущего года.

9.3 Отчеты о работе государственных экзаменационных комиссий заслушиваются на Ученом совете Института и вместе с рекомендациями по совершенствованию качества профессиональной подготовки выпускников представляются ректору в двухмесячный срок после завершения государственной итоговой аттестации. Протоколы государственной итоговой аттестации выпускников хранятся в архиве Института.

9.4 Секретарь ГЭК в двухмесячный срок после завершения государственной итоговой аттестации оформляет выписки из протокола итогового заседания ГЭК и раскладывает их в соответствующие личные дела выпускников.

#### **10. Заключительные положения**

10.1 Настоящее Положение вступает в силу после утверждения его ректором ИДНК на основании решения Ученого совета Института.

10.2 Изменения и дополнения в настоящее Положение вносятся в соответствии с федеральными нормативными актами, регламентирующими порядок организации и осуществления образовательной деятельности по образовательным программам высшего образования – программам бакалавриата, программам магистратуры, нормативными актами органов исполнительной власти Российской Федерации, локальными нормативными актами Института.

10.3 Все изменения и дополнения вносятся в настоящее Положение по решению Ученого совета Института и утверждаются ректором ИДНК.

10.4 Электронный вариант настоящего Положения размещается на официальном сайте Института в сети Интернет.

# Приложение 1

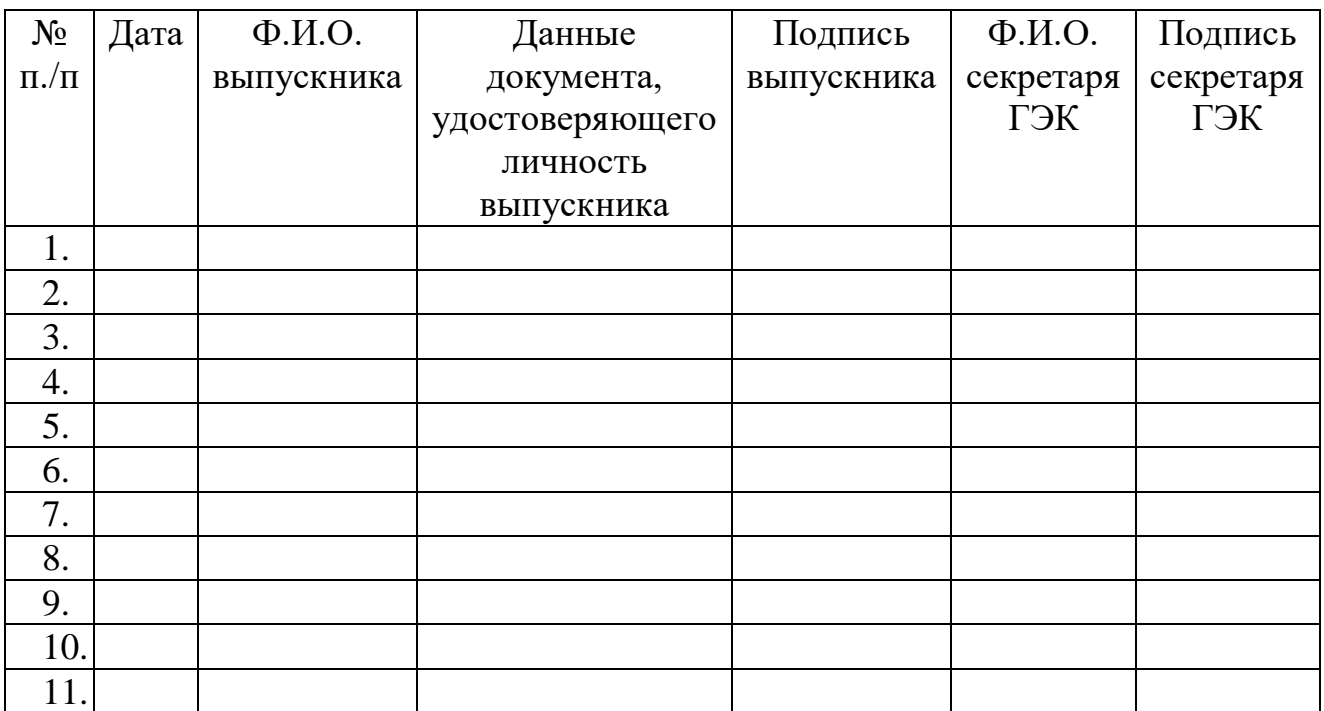

# **Идентификационная ведомость**

# **ИНСТРУКЦИЯ ПО ПРОВЕДЕНИЮ ГОСУДАРСТВЕННОГО ЭКЗАМЕНА С ПРИМЕНЕНИЕМЭЛЕКТРОННОГО ОБУЧЕНИЯ, ДИСТАНЦИОННЫХ ОБРАЗОВАТЕЛЬНЫХ ТЕХНОЛОГИЙ в условиях предупреждения распространения новой коронавирусной инфекции на территории Российской Федерации**

Настоящая Инструкция предназначена для обучающихся, которые сдают государственный экзамен онлайн в ИДНК, для членов экзаменационных комиссий, администрации ИДНК с целью соблюдения государственных требований законодательства в сфере образования в условиях предупреждения распространения новой коронавирусной инфекции на территории Российской Федерации

## **Общие положения**

Инструкция разработана в соответствии с:

–Федеральным законом от 29.12.2012 № 273-ФЗ «Об образовании в Российской Федерации»;

–Федеральным закон от 27.07.2006 г. № 152-ФЗ «О персональных данных»;

–Приказом Минобрнауки России от 05.04.2017  $\mathcal{N}_2$  301 «Об утверждении Порядка организации и осуществления образовательной деятельности по образовательным программам высшего образования – программам бакалавриата, программам специалитета, программам магистратуры»;

–Приказ Минобрнауки России от 27.03.2020 N 490 "О внесении изменений в некоторые приказы Министерства образования и науки Российской Федерации, касающиеся проведения государственной итоговой аттестации по образовательным программам высшего образования";

–Приказом Минобрнауки России от 29.06.2015 № 636 ред. от 27.03.2020) «Об утверждении Порядка проведения государственной итоговой аттестации по образовательным программам высшего образования – программам бакалавриата, программам специалитета и программам магистратуры»;

–Приказом Минобрнауки России от 23.08.2017  $\mathcal{N}_2$  816 «Об утверждении Порядка применения организациями, осуществляющими образовательную деятельность, электронного обучения, дистанционных образовательных технологий при реализации образовательных программ;

–Приказом Минобрнауки России от 14.03.2020 № 397 «Об организации образовательной деятельности в организациях, реализующих образовательные программы высшего образования и соответствующие дополнительные профессиональные программы, в условиях предупреждения распространения новой коронавирусной инфекции на территории Российской Федерации»;

–Положением о текущем контроле и промежуточной аттестации обучающихся в период организации образовательного процесса с применением дистанционных образовательных технологий;

–Положением о формах, периодичности и порядке текущего контроля успеваемости и промежуточной аттестации обучающихся по образовательным программам высшего образования в ЧОУ ВО «ИДНК»;

–Положением о порядке и форме проведения итоговой аттестации по не имеющим государственной аккредитации образовательным программам высшего образования – программам бакалавриата, программам магистратуры;

–Приказом ректора ИДНК  $\mathbb{N}$  55 от 16.03.2020 «Об организации образовательной деятельности в условиях предупреждения распространения новой коронавирусной инфекции на территории Российской Федерации с применением электронного обучения и дистанционных образовательных технологий»;

–Инструкцией по технике безопасности при работе с компьютером и другой оргтехникой для дистанционных сотрудников и обучающихся и иными нормативно-правовыми актами Российской Федерации;

–Уставом ИДНК.

2. Экзамен проводится с использованием платформы Zoom/ OpenMeetings.

3. Обучающийся обязан ознакомиться с настоящей Инструкцией до начала экзамена и соблюдать ее до момента окончания экзамена.

# **Подготовка к проведению экзамена**

**До начала проведения экзамена обучающийся обязан установить на компьютер, который будет использоваться для сдачи экзамена, программное обеспечение Zoom.**

До начала проведения экзамена обучающийся обязан проверить:

 Наличие исправной и включенной веб-камеры (включая встроенные в ноутбуки);

 Наличие исправного и включенного микрофона (включая встроенные в ноутбуки);

 Наличие постоянного интернет-соединения со скоростью передачи данных от пользователя не ниже 5 Мбит/сек; не рекомендуется пользоваться мобильным интернетом из-за высокой вероятности возникновения технических сбоев и прерывания трансляции экзамена.

## **Проведение экзамена**

Обучающийся после получения графика проведения экзамена сообщает свой актуальный адрес электронной почты, на который направляется приглашение для подключения к видеоконференции на платформе Zoom для участия в сдаче экзамена. Обучающийся подключается к видеоконференции в соответствии с утвержденным графиком.

За 30 мин до начала экзамена проводится тестирование канала связи специалистом по технической поддержке.

До начала экзамена осуществляется подключение к видеоконференции экзаменатора/членов экзаменационной комиссии.

После того, как на экзамене осуществлено подключение обучающегося по списку экзаменующихся:

 обучающийся представляется экзаменационной комиссии (называет ФИО),

 демонстрирует студенческий билет или зачетную книжку в развернутом виде комиссии подтверждая личность,

 демонстрирует комиссии свой рабочий стол и то, что он находится в комнате один,

выбирает билет из перечня предложенных билетов,

 специалист фиксирует выбор экзаменующегося и показывает на экран билет, направляет скан билета по электронной почте на указанный ранее адрес обучающегося;

после 30 мин подготовки экзаменующийся приглашается к ответу.

- **•** ответ на экзаменационный билет до 20 минут.
- до 10 минут ответы на вопросы экзаменационной комиссии.

При подключении к видеоконференции для сдачи экзамена обучающийся обязан указывать свои фамилию, имя, отчество полностью и в соответствии с документом, удостоверяющим личность.

Лист ответа обучающийся сканирует и присылает на официальную почту специалисту.

По окончании экзамена председатель экзаменационной комиссии объявляет оценки с комментариями.

Экзаменующийся **имеет право**:

 Использовать чистые листы бумаги, ручку, карандаш для записи ответа на экзаменационные задания и черновых записей (при необходимости);

 Задавать, в случае необходимости, вопросы по содержанию экзаменационных заданий в чате членам экзаменационной комиссии.

Экзаменующийся **обязан**:

 Для идентификации использовать оригинал документа, удостоверяющего личность;

 Обеспечить условия, необходимые для проведения экзамена: достаточный уровень освещенности своего рабочего места, низкий уровень шума, наличие документа, удостоверяющего личность пользователя, отсутствие помех передаче видео и аудио сигнала;

 Соблюдать правила техники безопасности при работе с ПК и другой оргтехникой (Приложение 3).

 На протяжении всего экзамена не покидать зону видимости вебкамерой; не отключать микрофон и не снижать его уровень чувствительности

к звуку во время тестирования использовать только одно средство вывода изображения, одну клавиатуру, один манипулятор; выполнять инструкции специалиста и членов экзаменационной комиссии; сконцентрироваться на выполнении заданий на экране компьютера или листах с заданиями, не сосредотачивая взгляд на длительное время на посторонних предметах вне зоны видимости веб-камеры;

• На протяжении всего экзамена оперативно реагировать на указания и замечания членов экзаменационной комиссии, быть дисциплинированным и организованным;

Экзаменующемуся на протяжении всего экзамена **запрещается**:

 Разговаривать, общаться, обмениваться сообщениями с кем-либо, кроме членов экзаменационной комиссии, а также пользоваться чьей-либо помощью;

 Использовать иные электронные устройства, помимо предусмотренных настоящей Инструкцией;

- Выключать веб-камеру или выходить за пределы ее видимости;
- Использовать более одного монитора;

 Самостоятельно выходить в эфир без разрешения членов экзаменационной комиссии.

Обучающийся обязан немедленно сообщить специалисту о нарушениях настоящей Инструкции, произошедших не по вине обучающегося.

Обнаружение у обучающегося во время экзамена несанкционированных учебных и методических материалов, электронных средств связи, а также нарушение настоящей Инструкции является основанием для принятия решения о прекращении экзамена и выставлении оценки «неудовлетворительно», вне зависимости от того, использовались они на экзамене или нет.

## **Инструкция**

## **по охране труда для дистанционных работников и обучающихся**

## **Общие требования охраны труда при работе с компьютером и другой оргтехникой**

Настоящая инструкция предназначена для дистанционных работников и студентов, работающих на персональном компьютере и на другой оргтехнике (принтеры, сканеры, ксероксы и т.д.).

К самостоятельной работе с компьютером, ноутбуком, принтером, ксероксом, сканером, плазменной панелью, LCD-экраном и другой оргтехникой допускаются лица, достигшие 18 летнего возраста, прошли инструктаж по охране труда, не имеющие противопоказаний по состоянию здоровья.

Во время работы на компьютере и другой оргтехнике на дистанционного работника могут влиять следующие опасные и вредные факторы:

– электроток и излучение;

– перенапряжение зрения во время работы с электронными устройствами, монитором, особенно при нерациональном размещении экрана по отношению к глазам.

Осветительные установки должны обеспечивать равномерное освещение и не должны образовывать ослепляющих отблесков на клавиатуре, а также на экране монитора по направлению глаз.

Рабочее место с компьютером и оргтехникой рекомендуется разместить на расстоянии не меньше 1 м от стены, от стены с оконными проемами - на расстоянии не менее 1,5 м.

Угол наклона экрана монитора или ноутбука по отношению к вертикали должен составлять 10-15 градусов, а расстояние до экрана - 500- 600 мм.

Угол зрения к центру экрана должен быть прямым и составлять 90 градусов.

Для защиты от прямых солнечных лучей должны предусматриваться солнцезащитные устройства (пленка с металлизированным покрытием, регулируемые жалюзи с вертикальными панелями и др.).

Обо всех выявленных во время работы неисправностях оборудования необходимо доложить руководителю, в случае поломки необходимо остановить работу до устранения аварийных обстоятельств. При обнаружении возможной опасности предупредить окружающих и немедленно сообщить руководителю;

О несчастном случае очевидец, работник, который его обнаружил, или сам потерпевший должны доложить непосредственно руководителю учреждения и принять меры по оказанию медицинской помощи.

Лица, виновные в нарушении требований, изложенных в данной инструкции, привлекаются к дисциплинарной ответственности в соответствии с действующим законодательством.

## **2. Требования безопасности перед началом работы с компьютером (ноутбуком) и другой оргтехникой**

Осмотреть и убедиться в исправности оборудования, электропроводки. В случае обнаружения неисправностей к работе не приступать. Сообщить об этом руководителю и только после устранения неполадок и его разрешения приступить к работе.

Проверить освещение рабочего места, при необходимости принять меры к его нормализации.

Проверить наличие и надёжность защитного заземления оборудования.

Проверить состояние электрического шнура и вилки.

Проверить исправность выключателей и других органов управления персональным компьютером и оргтехники.

При выявлении любых неисправностей, компьютер и оргтехнику не включать и немедленно поставить в известность директора школы об этом.

Тщательно проветрить помещение с персональным компьютером и оргтехникой, убедиться, что микроклимат в помещении находится в допустимых пределах: температура воздуха в холодный период года - 22- 24°С, в теплый период года - 23-25°С, относительная влажность воздуха - 40-60%.

Включить монитор и проверить стабильность и четкость изображения на экране, убедиться в отсутствии запаха дыма от компьютера и оргтехники.

# **3. Требования безопасности во время работы с компьютером, ноутбуком, принтером, ксероксом, сканером, плазменной панелью, LCD-экраном и другой оргтехникой**

Включайте и выключайте компьютер, ноутбук и любую оргтехнику только выключателями, запрещается проводить отключение вытаскиванием вилки из розетки.

Запрещается снимать защитные устройства с оборудования и работать без них.

Не допускать к компьютеру и оргтехнике посторонних лиц, которые не участвуют в работе.

Запрещается перемещать и переносить системный блок, монитор, принтер, любое оборудование, которое находится под напряжением.

Запрещается во время работы пить какие-либо напитки, принимать пищу.

Запрещается любое физическое вмешательство в устройство компьютера, принтера, сканера, ксерокса во время их работы.

Запрещается оставлять включенное оборудование без присмотра.

Запрещается класть предметы на компьютерное оборудование, мониторы, экраны и оргтехнику.

Строго выполнять общие требования по электробезопасности и пожарной безопасности.

При работе на ксероксе и принтере во избежание поражения электротоком при устранении блокировки бумаги отключайте аппараты от сети. Отключайте оборудование от сети при длительном простое.

Самостоятельно разбирать и проводить ремонт электронной и электронно-механической части компьютера, периферийных устройств, оргтехники категорически запрещается. Эти работы может выполнять только специалист или инженер по техническому обслуживанию компьютерной техники.

Суммарное время непосредственной работы с персональным компьютером и другой оргтехникой в течение рабочего дня должно быть не более 6 часов, для педагогов - не более 4 часов в день, для студентов – не более 4 часов.

Продолжительность непрерывной работы с персональным компьютером и другой оргтехникой без регламентированного перерыва не должна превышать 2-х часов. Через каждый час работы следует делать перерыв продолжительностью 15 мин.

Во время регламентированных перерывов с целью снижения нервноэмоционального напряжения, утомления зрительного анализатора, устранения влияния гиподинамии и гипокинезии, предотвращения развития познотонического утомления следует выполнять комплексы упражнений для глаз или организовывать физкультурные паузы.

Компьютер, любые его периферийные устройства, оргтехнику необходимо использовать в строгом соответствии с эксплуатационной документацией к ним.

Во время выполнения работы необходимо быть внимательным, не обращать внимание на посторонние вещи.

Обо всех выявленных неисправностях и сбоях в работе аппаратуры необходимо сообщить непосредственно инженеру по обслуживанию компьютерной техники или директору школы.

# **4. Требования безопасности после окончания работы с компьютером, принтером, ксероксом, сканером и другой оргтехникой**

Отключить компьютер, ноутбук, телевизор, плазменную панель, LCD-экран, принтер, ксерокс, сканер, колонки и другую оргтехнику от электросети, для чего необходимо отключить тумблеры, а потом вытащить штепсельные вилки из розетки.

Протереть внешнюю поверхность компьютера чистой влажной тканью. При этом не допускайте использование растворителей, одеколона, препаратов в аэрозольной упаковке.

Тщательно проветрить помещение с персональным компьютером и другой оргтехникой.

# **5. Требования техники безопасности и безопасности жизнедеятельности в аварийных ситуациях при работе с компьютером и другой оргтехникой**

Если на металлических частях оборудования обнаружено напряжение (ощущение тока), заземляющий провод оборван – отключить оборудование немедленно, доложить руководителю о неисправности электрооборудования и без его указания к работе не приступать.

При прекращении подачи электроэнергии отключитьоборудование.

При появлении непривычного звука, запаха палёного, непроизвольного отключения компьютера и оргтехники немедленно остановите работу и поставьте об этом в известность руководителя.

При возникновении возгорания немедленно отключить оборудование, обесточить электросеть за исключением осветительной сети, сообщить о пожаре всем работающим и приступить к тушению очага загорания имеющимися средствами пожаротушения.

При несчастном случае необходимо в первую очередь освободить пострадавшего от травмирующего фактора, обратиться в медпункт, сохранить по возможности место травмирования в том состоянии, в котором оно было на момент травмирования. При освобождении пострадавшего от действия электротока следите за тем, чтобы самому не оказаться в контакте с токоведущей частью и под напряжением.